## ROOMING LIST

## Selezionare con una "X" la camera scelta

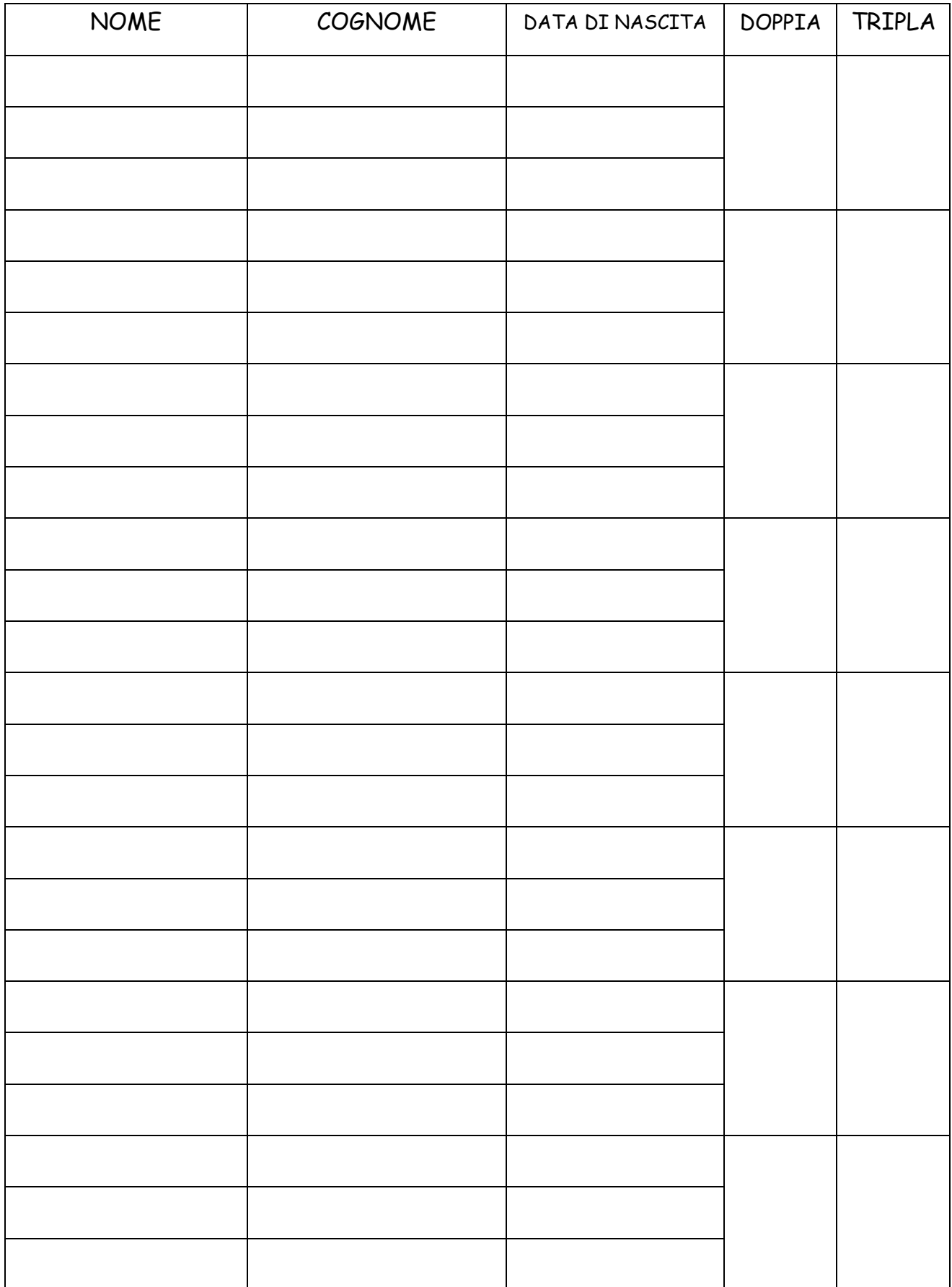